## **How to Retrieve Your Correct SSN Account in SC WORKS**

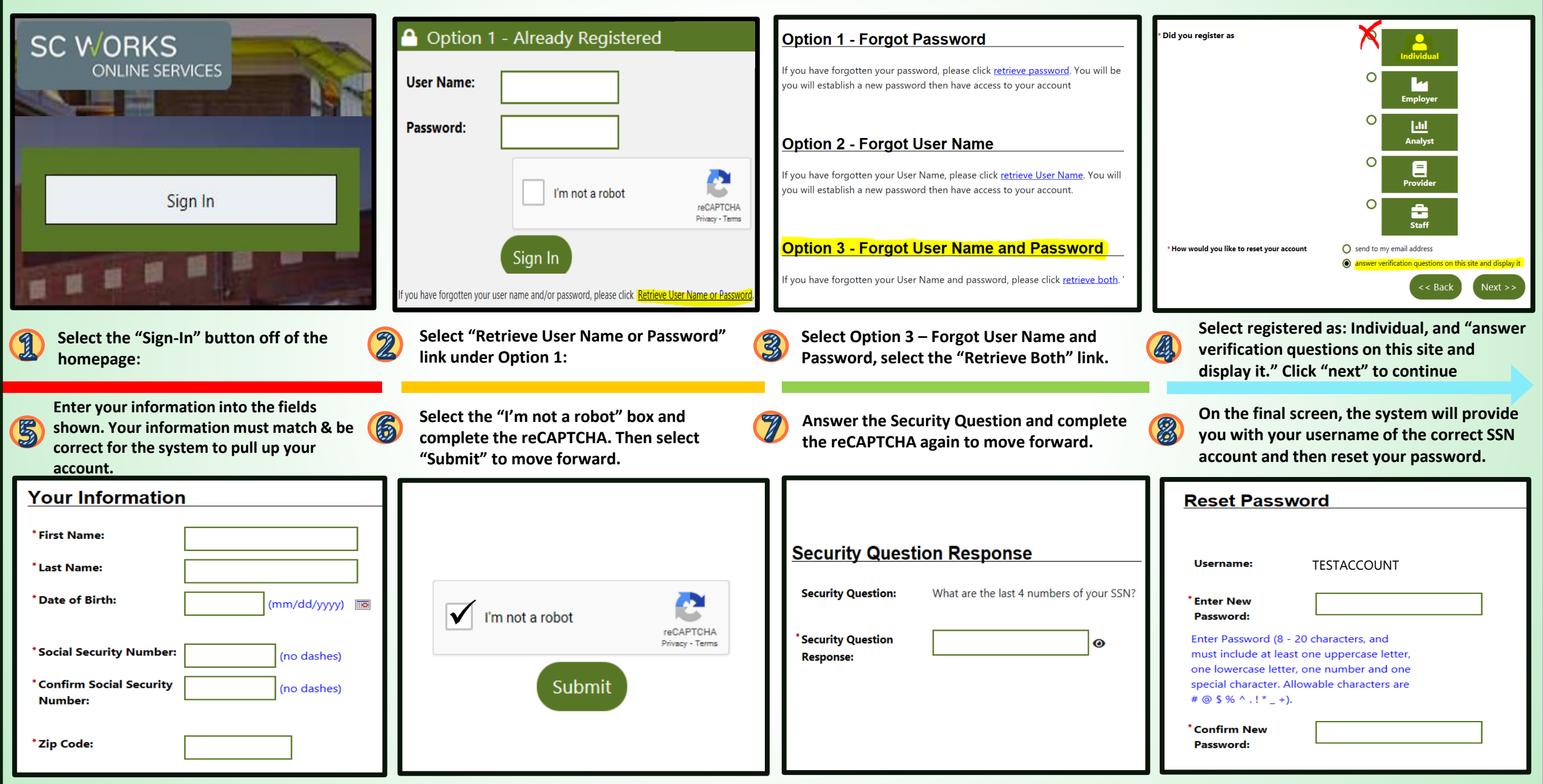